# PC机与多台单片机串行通信的设计

# **Serial Communication between Multi** Single Chip Microcomputers and PC

### 陈裕国

(武汉化工学院电气信息学院,武汉430073)

摘 要: 在由 PC 机和多台单片机构成的分布式控制系统中,通过采用 MAX3162E 芯片在串行 通信接口电路中完成了RS-232 与RS-485 间的信号转换,并定义了通信协议,用VB和C51 语言分 别设计了PC机和单片机的串行通信程序。程序实际运行良好,具有参考与实用价值。

关键词:Pc机 单片机 串行通信

Abstract: In the distributed control system composed of PC and multi single chip microcomputers, the  $RS - 232/RS - 485$  multiprotocol transceiver MAX3162E is used in the interface circuit between them. By Visual Basic and C51 language, the communication program between multi single chip microcomputers and PC is achieved, which is based on the user – defined protocol. The tested communication program runs very well and is referential for engineers.

Key words: PC single chip microcomputer serial communication

### 0 引 言

单片机由于其具有控制功能强、设计灵活和性能 价格比高的特点,因此在工业控制领域得到了广泛的 应用。在设计某包装机械厂的自动分压机电气控制系 统中,笔者采用了13台单片机分别控制5把分纸刀和 8只压线轮在各自丝杆上的位置;为了实现对生产订单 的管理和生产过程中换单排刀时的数据处理,上位机 采用 PC 机,由 PC 机向单片机发出位置控制指令,同时 监测并显示每个分纸刀和压线轮的位置。本系统 PC 机与单片机间的通信可靠性是关键。下面介绍 PC 机 与13台单片机间串行通信软硬件的设计与实现。

### 1通信接口电路设计

为了使用户能够在集控室通过操作PC机对生产 线自动分压机的控制,需要将PC机的Rs一232通信接 口转换为 RS-485 接口。图 1 是采用 MAXIM 公司生 产的 MAX3162E 协议转换接口芯片,实现 RS-232 与 RS-485 协议转换的接口电路。MAX3162E 功能分为 4部分:

(1)2路RS一232电平信号到TTL电平信号的转

换(19脚一10脚、20脚—9脚,15脚为使能端);

(2) 2 路 TTL 电平信号到 RS-232 电平信号的转 换(21脚-8脚、24脚--5脚,16脚为使能端);

(3)1路TTL逻辑电压信号到RS一485差分信号 的转换(23脚—6脚、7脚,22脚为使能端,使能端无效 时,6脚、7脚呈高阻态);

(4) 1 路 RS-485 差分信号到 TTL 逻辑电压信号 的转换(17脚、18脚一11脚,12脚为使能端,使能端无 效时,11脚呈高阻态)。

在图 1 中利用了 RS-232 的 RTS 信号来控制总线 的方向。当 RTS 为逻辑电平 1(-12V)时, 9 脚输出为 吼的逻辑电平1(+5V),使能端DE485(22脚)有效, 这样 TXD 端发送的 RS-232 电平信号就可以由 19 脚一10脚—23脚—6脚、7脚变为Rs一485差分信号 输出; 当 RTS 为逻辑电平 0( +12V) 时, 9 脚输出为 TTL 的逻辑电平0(0V),使能端Rs一485(12脚)有效,这样 Rs一485输入的差分信号就可以由17脚、18脚一11 脚--24 脚--5 脚变为 RS-232 电平信号输出, RXD 端 就可以接收数据。

作者简介:陈裕国 1965年生,硕士,武汉化工学院电气信息学院教师。主要从事嵌入式系统开发、控制工程等方面的教学与科研 工作。

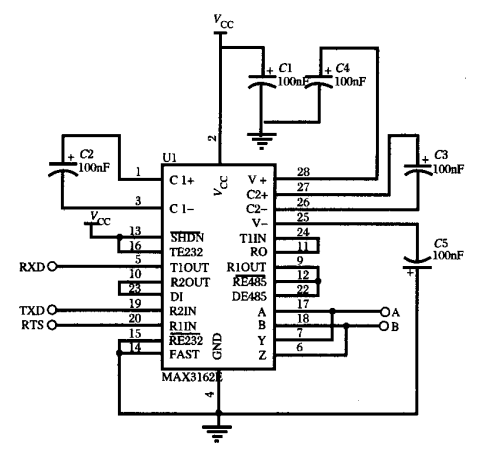

图 1 RS-232/RS-485 协议转换接口电器

#### 2通信程序设计

2.1通信协议

PC机与单片机间的通信协议采取自定义的方式。 每一次通信以 PC 机向单片机发送一个命令帧开始,单 片机收到命令帧后,向PC机回送一个响应帧。发送和 接收以文本方式进行。命令帧和响应帧格式如表1所 示,它们都是以字符"%"开始,以字符"\*"结束,校验 方式采用异或校验。

表1 命令帧和响应帧格式

| 内容  | 起始符 | 站号 | 命令<br>代码 | 数据 | 校验码 结束符 |  |
|-----|-----|----|----------|----|---------|--|
| 字符数 |     |    |          |    |         |  |

PC 机命令帧部分命令代码定义如下:

w——设置刀/轮位置,命令帧包含5个字符的数 据项;

R——读取刀/轮位置,命令帧无数据项。

单片机响应帧部分命令代码定义如下:

w——对命令帧命令代码为"w"的响应帧,响应 帧无数据项;

R——对命令帧命令代码为"R"的响应帧,响应帧 包含5个字符的数据项;

E——对所有命令帧校验出错时的响应帧,响应帧 无数据项。

2.2 PC机通信程序

PC机通信程序采用VB编程。将主界面中的"位 置监测"功能按钮按下,Pc机即对13台单片机进行巡 回位置监测,"位置监测"功能按钮则改显"正在监 测"。程序通过使用 MSComm 控件和 Timer 控件[1] 来 实现对13台单片机每秒一次的轮流通信,从而实现在 集控室PC机屏幕上显示每个分纸刀和压线轮的位置 移动情况。

### 2.3单片机通信程序

单片机的通信程序采用 C51 编程[2], 通信以中断 的方式进行。单片机处于从机地位,每台单片机被分 配一个节点地址。单片机每收到一个PC机送给本节 点的命令帧,则根据命令帧中的命令代码向 PC 机回送 一个响应帧。以下是单片机的通信程序:

#define NODE\_ADDR 1//定义本节点地址

#define rcv\_snd\_COUNT 12//定义接收发送缓冲区大小 unsigned char data rcv snd buffer[rcv\_snd\_COUNT] unsigned char data \* rcv\_snd\_pointer//定义接收发 送指针

void main() {

 $SCON = 0x50$ ; TMOD =  $0x20$ ; TH1 =  $0xfd$ //初始化串 口和波特率

 $TR1 = 1; ET1 = 0; ES = 1; EA = 1$ 

rcv\_snd\_pointer = rcv\_snd\_buffer//初始化接收发送 指针

$$
f_{\rm{max}}
$$

,

...

void comm(void) interrupt 4 using 1//通信中断服 务函数

```
if(RI = =1)
    {//接收中断
   RI = 0:
    * rcv—snd—poiner = SBUF
   if(*rev\_snd\_poiner = " *'){//接收的字符为结束字符
   if((toint(rcv_snd_buffer[1]) *10 + \text{toint}(\text{rcv\_snd})buffer[2])) = = NODE\_ADDR)
    {//收到的命令帧是发送给本站的
   …//校验
   switch(rcv_buffer[3])
    {//收到不同命令代码对应不同的程序段
   case'R'://位置监测
   …//将回送信息填入发送缓冲区
   \text{rev\_snd\_pointer} = \text{rcv\_snd\_buffer}SBuF=冰rcv—snQ—poimer//发送第一个字符
   break
   case'W'://参数设置
   \ddotscbreak
   \ddotsc
```
rcv\_snd\_pointer = rcv\_snd\_buffer

rcv-snd\_pointer++//继续接收

if( $*rev\_snd\_pointer = ' *')$ {//本次通信结束,准备下次通信

{//收到过多的字符,初始化接收指针  $\text{rev\_snd\_pointer} = \text{rcv\_snd\_buffer}$ 

//收到的命令帧不是发送给本站的,初始化指针

if (rcv—snd—pointer  $>(&rev\_snd\_buffer$ [rcv—snd—

else

, else

 $\mathbf{I}$ 

 $COUNT-1$ ]))

, else ,

-1

{//发送中断  $TL = 0$ 

```
rcv—snd—pointer = rev—snd—buffer
retum
SBUF = * + + rcv_snd_pointer//继续发送
```
3结束语

}

本文实现了PC机与多台单片机间的串行通信。 通信接口电路简单可靠,并采用了流行的 VB 和 C51 语 言进行程序设计,提供了具体的通信程序代码。程序 实际运行稳定可靠,具有参考与实用价值。

```
参考文献
```
- [1] 张宏林,求是科技. Delphi7 程序设计与开发技术大全[M]. 北京:人民邮电出版社,2004.
- [2]徐爱钧,彭秀华.单片机高级语言c51 windows环境编程与 应用[M].北京:电子工业出版社,2001.

和利时推出国内首款8通道模拟量采集模块

LM3313 是一款8 通道标准模拟量的输入采集 模块,是继和利时 G3 小型 PLC 主推产品以太网扩 展模块 LM3403 后的又一力作,同时,这也是国内 首款应用在小型PLC上的8通道标准模拟量信号 采集模块。用户在选型时,可不再局限于4通道模 拟量的输入模块LM33lO,这对于标准模拟量输入 路数多、系统空间要求高的用户,提供了更好的选 择。LM3313 的使用,将大大节约用户的系统成本。

LM3313 模块用来采集-10~+10V 的电压信 号或-20~+20mA的电流信号。现场与系统数字 部分隔离,通道间不隔离,隔离耐压为l 000VDC。

LM3313 模块与 PowerPro 软件配合使用时,用 户可通过软件有选择地设置通道是否使能;对于不

使能的通道,模块不进行采集。在采样精度设置 中,用户可通过设置滤波时间以提高精度;用户也 可以设置死区,当两次采样值的变化超过死区值 时,将直接把当前采样值设置为最新值而不滤波。

LM3313 的推出,丰富了 HOLLiAS - CLEC G3 系列 PLC 模拟量种类。目前,和利时小型一体化 PLC可为用户提供的模拟量扩展模块包括:4通道 模拟量输入模块LM33lO、8通道模拟量输入模块 LM3313、4通道热电偶输入模块LM33ll、4通道热 电阻输入模块LM3312、8通道热敏电阻输入模块 LM3314、2通道模拟量输出模块LM3320等,可以 接收电流、电压、热电偶、热电阻和热敏电阻等多种 类型的信号。

やみみみやみやみややめいややややややややややややややややややや

## [PC机与多台单片机串行通信的设计](http://d.g.wanfangdata.com.cn/Periodical_jdyth200605014.aspx)

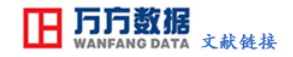

作者: [陈裕国](http://s.g.wanfangdata.com.cn/Paper.aspx?q=Creator%3a%22%e9%99%88%e8%a3%95%e5%9b%bd%22+DBID%3aWF_QK)

作者单位: [武汉化工学院电气信息学院,武汉,430073](http://s.g.wanfangdata.com.cn/Paper.aspx?q=Organization%3a%22%e6%ad%a6%e6%b1%89%e5%8c%96%e5%b7%a5%e5%ad%a6%e9%99%a2%e7%94%b5%e6%b0%94%e4%bf%a1%e6%81%af%e5%ad%a6%e9%99%a2%2c%e6%ad%a6%e6%b1%89%2c430073%22+DBID%3aWF_QK) 刊名: [机电一体化](http://c.g.wanfangdata.com.cn/periodical-jdyth.aspx)ISTIC 英文刊名: [MECHATRONICS](http://c.g.wanfangdata.com.cn/periodical-jdyth.aspx) 年,卷(期): 2006,12(5) 引用次数: 1次

### 参考文献(2条)

1[.张宏林](http://s.g.wanfangdata.com.cn/Paper.aspx?q=Creator%3a%22%e5%bc%a0%e5%ae%8f%e6%9e%97%22+DBID%3aWF_QK)[.求是科技](http://s.g.wanfangdata.com.cn/Paper.aspx?q=Creator%3a%22%e6%b1%82%e6%98%af%e7%a7%91%e6%8a%80%22+DBID%3aWF_QK) [Delphi7程序设计与开发技术大全](http://d.g.wanfangdata.com.cn/ExternalResource-jdyth200605014%5e1.aspx) 2004

2[.徐爱钧](http://s.g.wanfangdata.com.cn/Paper.aspx?q=Creator%3a%22%e5%be%90%e7%88%b1%e9%92%a7%22+DBID%3aWF_QK)[.彭秀华](http://s.g.wanfangdata.com.cn/Paper.aspx?q=Creator%3a%22%e5%bd%ad%e7%a7%80%e5%8d%8e%22+DBID%3aWF_QK) [单片机高级语言C51 Windows环境编程与应用](http://d.g.wanfangdata.com.cn/ExternalResource-jdyth200605014%5e2.aspx) 2001

### 相似文献(10条)

1.期刊论文 [孙越.](http://s.g.wanfangdata.com.cn/Paper.aspx?q=Creator%3a%22%e5%ad%99%e8%b6%8a%22+DBID%3aWF_QK)[SUN Yue](http://s.g.wanfangdata.com.cn/Paper.aspx?q=Creator%3a%22SUN+Yue%22+DBID%3aWF_QK) [嵌入式单片机与PC机组合应用](http://d.g.wanfangdata.com.cn/Periodical_ahzyjsxyxb200804007.aspx) [-安徽职业技术学院学报](http://c.g.wanfangdata.com.cn/periodical-ahzyjsxyxb.aspx)2008,7(4)

 嵌入式单片机与PC机组合,PC机可利用单片机的采样DA输出功能,而PC机的强大功能又弥补了单片机资源不足的困难,二者互相取长补短,可以在很多 领域得到广泛的应用.

2.期刊论文 [史迩冬.](http://s.g.wanfangdata.com.cn/Paper.aspx?q=Creator%3a%22%e5%8f%b2%e8%bf%a9%e5%86%ac%22+DBID%3aWF_QK)[李清栋.](http://s.g.wanfangdata.com.cn/Paper.aspx?q=Creator%3a%22%e6%9d%8e%e6%b8%85%e6%a0%8b%22+DBID%3aWF_QK)[周雪莉](http://s.g.wanfangdata.com.cn/Paper.aspx?q=Creator%3a%22%e5%91%a8%e9%9b%aa%e8%8e%89%22+DBID%3aWF_QK) [基于USB接口的51单片机与PC机通信的方法](http://d.g.wanfangdata.com.cn/Periodical_dgkj200811025.aspx) [-大众科技](http://c.g.wanfangdata.com.cn/periodical-dgkj.aspx)2008(11) 针对基于RS-232(DB-9)串口的单片机同PC机通信中的一些问题,文章介绍了一种简单可行的实现基于USB接口的单片机与PC机通信的方法,提供了基于 USB接口的单片机同PC机的通信模块,编写了简单的串口测试程序,验证了电路的可行性.

3.期刊论文 [宋娟.](http://s.g.wanfangdata.com.cn/Paper.aspx?q=Creator%3a%22%e5%ae%8b%e5%a8%9f%22+DBID%3aWF_QK)[李庆锋](http://s.g.wanfangdata.com.cn/Paper.aspx?q=Creator%3a%22%e6%9d%8e%e5%ba%86%e9%94%8b%22+DBID%3aWF_QK) [基于编/解码器技术实现PC机与单片机间的通信](http://d.g.wanfangdata.com.cn/Periodical_hnjdgdzkxxxb200606008.aspx) [-河南机电高等专科学校学报](http://c.g.wanfangdata.com.cn/periodical-hnjdgdzkxxxb.aspx)2006,14(6) 使用编/解码器实现的PC机与单片机的通信技术,实现PC机与单片机大范围长距离的通信.需要在PC机和单片机上分别配置编码器和解码器,以便完成 数据信息的发送和接收.巧妙利用了微型打印机并行接口,因而即容易实现又简单方便.

4.期刊论文 [兰红莉.](http://s.g.wanfangdata.com.cn/Paper.aspx?q=Creator%3a%22%e5%85%b0%e7%ba%a2%e8%8e%89%22+DBID%3aWF_QK)[罗文广.](http://s.g.wanfangdata.com.cn/Paper.aspx?q=Creator%3a%22%e7%bd%97%e6%96%87%e5%b9%bf%22+DBID%3aWF_QK)[Lan Hongli.](http://s.g.wanfangdata.com.cn/Paper.aspx?q=Creator%3a%22Lan+Hongli%22+DBID%3aWF_QK)[Luo Wenguang](http://s.g.wanfangdata.com.cn/Paper.aspx?q=Creator%3a%22Luo+Wenguang%22+DBID%3aWF_QK) [基于MATLAB的PC机与单片机串行通信实现](http://d.g.wanfangdata.com.cn/Periodical_jsjyyyrj200606030.aspx) [-计算机应用与](http://c.g.wanfangdata.com.cn/periodical-jsjyyyrj.aspx)

### [软件](http://c.g.wanfangdata.com.cn/periodical-jsjyyyrj.aspx)2006,23(6)

 介绍了基于MATLAB的PC机与PIC系列单片机串行通信的实现方法.串行系统主要由PC机、RS-232C电平转换器MAX232ACPE、单片机PIC16F874以及通信 程序构成,单片机通信程序用其汇编语言设计,PC机通信程序则是用MATLAB的仪器控制工具箱的函数及通过建立事件和回调函数来实现.给出了具体的通信 程序.

5.期刊论文 [赵莉.](http://s.g.wanfangdata.com.cn/Paper.aspx?q=Creator%3a%22%e8%b5%b5%e8%8e%89%22+DBID%3aWF_QK)[赵波.](http://s.g.wanfangdata.com.cn/Paper.aspx?q=Creator%3a%22%e8%b5%b5%e6%b3%a2%22+DBID%3aWF_QK)[徐华英](http://s.g.wanfangdata.com.cn/Paper.aspx?q=Creator%3a%22%e5%be%90%e5%8d%8e%e8%8b%b1%22+DBID%3aWF_QK) [基于VC+ +6.0的PC机与单片机串行通信设计](http://d.g.wanfangdata.com.cn/Periodical_jljs200404007.aspx) [-计量技术](http://c.g.wanfangdata.com.cn/periodical-jljs.aspx)2004(4)

 本文介绍了如何利用通信控件MSComm设计PC机与单片机之间的串行通信.硬件部分采用MAX232AESE芯片解决了PC机与单片机之间通信连接电平的不一 致问题;软件部分给出了VC+ +6.0编写的PC机通信程序段和汇编语言编写的单片机通信程序,并成功应用于干扰场强测量仪检定系统.

6.会议论文 [段成红](http://s.g.wanfangdata.com.cn/Paper.aspx?q=Creator%3a%22%e6%ae%b5%e6%88%90%e7%ba%a2%22+DBID%3aWF_HY) [PC机与单片机的串行通讯技术](http://d.g.wanfangdata.com.cn/Conference_3516470.aspx) 2002

 串行通讯技术广泛地应用于智能化仪器仪表中.在工业控制领域中,较多采用利用单片机的数据采集和实时控制能力以及PC机较强的数据处理,统计分 析计算,数据库技术组成一个智能化的分布式系统.本文介绍了PC机与单片机串行通讯技术,通过实例分别给出了PC机端和单片机端进行串行通讯硬件组成 、程序代码以及需要注意的事项.该技术在卫星惯性姿态敏感器测试系统中得到了具体的应用.

7.期刊论文 [卢超](http://s.g.wanfangdata.com.cn/Paper.aspx?q=Creator%3a%22%e5%8d%a2%e8%b6%85%22+DBID%3aWF_QK) [单片机与PC机的通信设计](http://d.g.wanfangdata.com.cn/Periodical_mkzdh200705043.aspx) [-工矿自动化](http://c.g.wanfangdata.com.cn/periodical-mkzdh.aspx)2007(5)

针对现有单片机与PC机之间的通信问题,提出了一种科学的、可行的方案,即利用单片机模拟串口和VB 6.0实现单片机与PC机双向数据传输的方法,并 介绍了具体的硬件电路和相关程序的设计.

8.期刊论文 [刘玉龙.](http://s.g.wanfangdata.com.cn/Paper.aspx?q=Creator%3a%22%e5%88%98%e7%8e%89%e9%be%99%22+DBID%3aWF_QK)[吕钊钦.](http://s.g.wanfangdata.com.cn/Paper.aspx?q=Creator%3a%22%e5%90%95%e9%92%8a%e9%92%a6%22+DBID%3aWF_QK)[赵岭.](http://s.g.wanfangdata.com.cn/Paper.aspx?q=Creator%3a%22%e8%b5%b5%e5%b2%ad%22+DBID%3aWF_QK)[Liu Yulong.](http://s.g.wanfangdata.com.cn/Paper.aspx?q=Creator%3a%22Liu+Yulong%22+DBID%3aWF_QK)[Lu Zhaoqin.](http://s.g.wanfangdata.com.cn/Paper.aspx?q=Creator%3a%22Lu+Zhaoqin%22+DBID%3aWF_QK)[Zhao Ling](http://s.g.wanfangdata.com.cn/Paper.aspx?q=Creator%3a%22Zhao+Ling%22+DBID%3aWF_QK) [利用单片机和PC机串行通信技术的新型测量](http://d.g.wanfangdata.com.cn/Periodical_sdnj200502003.aspx)

### [系统装置的开发](http://d.g.wanfangdata.com.cn/Periodical_sdnj200502003.aspx) -[山东农机2](http://c.g.wanfangdata.com.cn/periodical-sdnj.aspx)005(2)

 利用单片机串行通信技术,结合农机使用的特点,将用传感器测量的数据记录在MCS-8051单片机上,然后利用串行口及VB6.0实现的单片机和PC机之间 的串行通信传输到PC机上并绘制曲线、进行数据分析,以直观掌握土壤状况及机组的耕作情况.

9.期刊论文 [赵迎生](http://s.g.wanfangdata.com.cn/Paper.aspx?q=Creator%3a%22%e8%b5%b5%e8%bf%8e%e7%94%9f%22+DBID%3aWF_QK) [MCS-51单片机与PC机串行通讯的实现](http://d.g.wanfangdata.com.cn/Periodical_jcyyy200401045.aspx) [-机床与液压](http://c.g.wanfangdata.com.cn/periodical-jcyyy.aspx)2004(1)

 本文利用VB程序在PC机上的强大的编程功能和MCS-51单片机的接口设计简单可靠的特点,介绍了实现PC机与MCS-51单片机相互间进行通讯的软硬件设 计,提供了通讯的VB程序和MCS-51单片机汇编程序.

### 10.学位论文 [李宁](http://s.g.wanfangdata.com.cn/Paper.aspx?q=Creator%3a%22%e6%9d%8e%e5%ae%81%22+DBID%3aWF_XW) [基于PC机和单片机主从式测控系统的设计](http://d.g.wanfangdata.com.cn/Thesis_Y1380613.aspx) 2008

 本文着力介绍了一种基于PC机和多单片机组成的主从式测控系统的总体设计方案,论文从硬件和软件两个方面对系统的设计进行了详尽地阐述。硬件 方面,详细分析了系统各电路的原理和实现方法;软件方面,详细介绍了上位机和下位机之间的串行通信,并且实现了上位机人机界面的设计。 本设 计实现了一种智能化的控制系统。系统的上位PC机主要实现对各个下位机进行实时控制,完成参数的设定和数据的显示、存储、打印等;下位单片机可以 完成数据采集、传送等实时控制任务。此系统解决了一台PC机只控制一个下位机而造成PC机资源严重浪费的问题,实现了一台PC机同时监控多个下位机工 作状态的目的,每个下位机可独立进行工作、互不干扰。 抢文还简要分析了RS-485总线网络的组网原理和PC机与多单片机之间的串行通信技术,在 此基础上设计了基于RS-485总线的通信系统,并对上下位机间的通信协议进行了研究和制定。通信协议物理层应用RS-485总线接口标准:上位机标准串行 接口经RS232/485转换电路将RS-232电平转换为RS-485标准电平与下位机通信;下位单片机的串行信号通过MAX485芯片将TTL电平转换为RS-485标准电平 实现网络通信。系统采用市场上普遍使用的PC机、8051单片机和电平转换芯片为主要构件,上位PC机通信软件利用windows平台,以Visual Basic 6.0为开 发工具进行编写,下位机通信软件运用汇编语言进行编写,从而实现了上、下位机之间的串行数据通信。该系统具有良好的实用性。

### 引证文献(1条)

1[.罗维求](http://s.g.wanfangdata.com.cn/Paper.aspx?q=Creator%3a%22%e7%bd%97%e7%bb%b4%e6%b1%82%22+DBID%3aWF_QK)[.牟龙华](http://s.g.wanfangdata.com.cn/Paper.aspx?q=Creator%3a%22%e7%89%9f%e9%be%99%e5%8d%8e%22+DBID%3aWF_QK) [基于DSPIC与AVR的变压器保护与控制系统的设计\[](http://d.g.wanfangdata.com.cn/Periodical_jdyth200605014.aspx)期刊论文]-[机电一体化](http://c.g.wanfangdata.com.cn/periodical-jdyth.aspx) 2008(12)

### 本文链接: http://d.g.wanfangdata.com.cn/Periodical\_jdyth200605014.aspx

下载时间:2010年1月3日